# TOROS ÜNİVERSİTESİ

Faculty Of Fıne Arts, Desıgn And Archıtecture Interıor Desıgn

#### **Course Information**

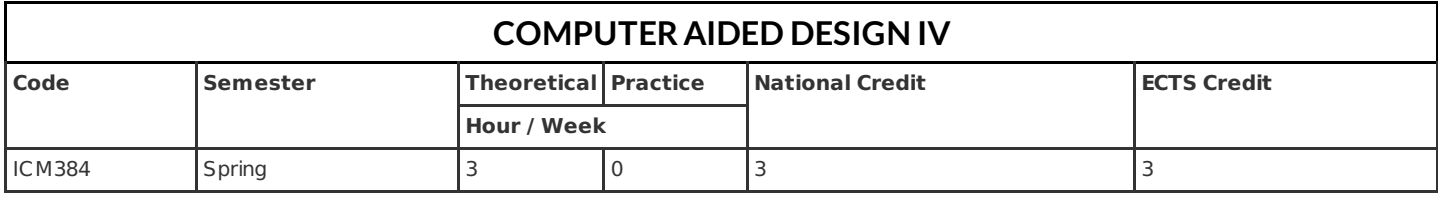

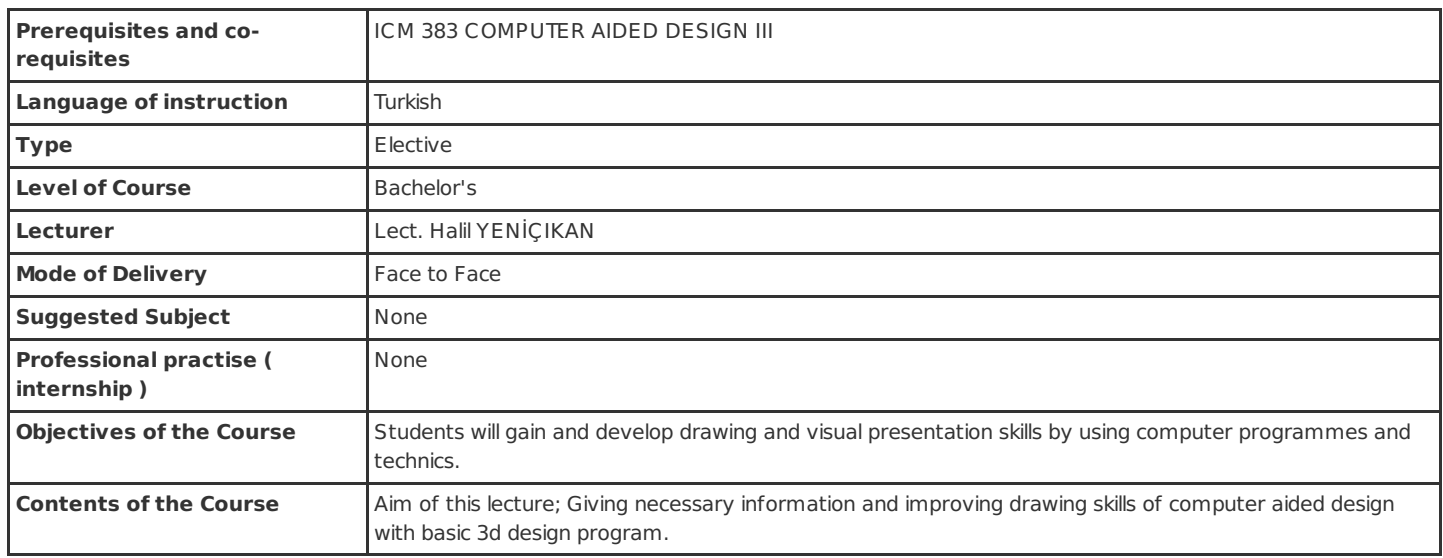

# **Learning Outcomes of Course**

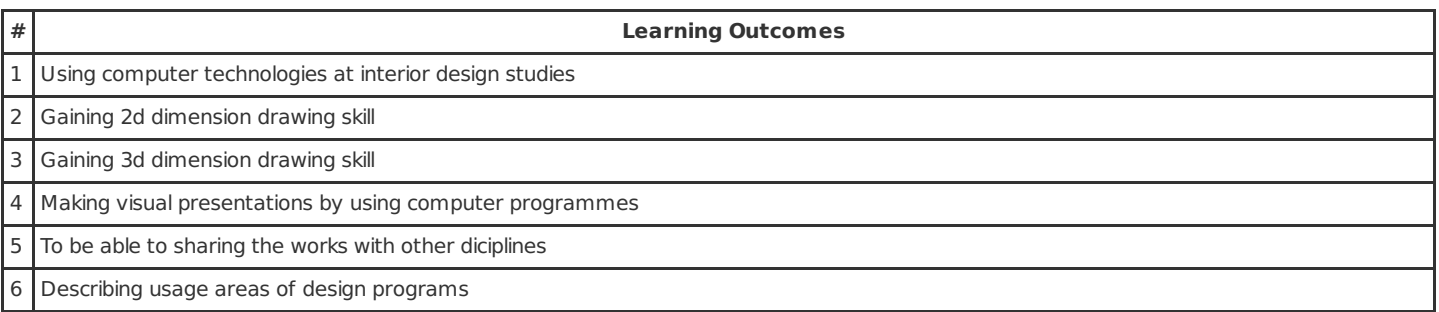

# **Course Syllabus**

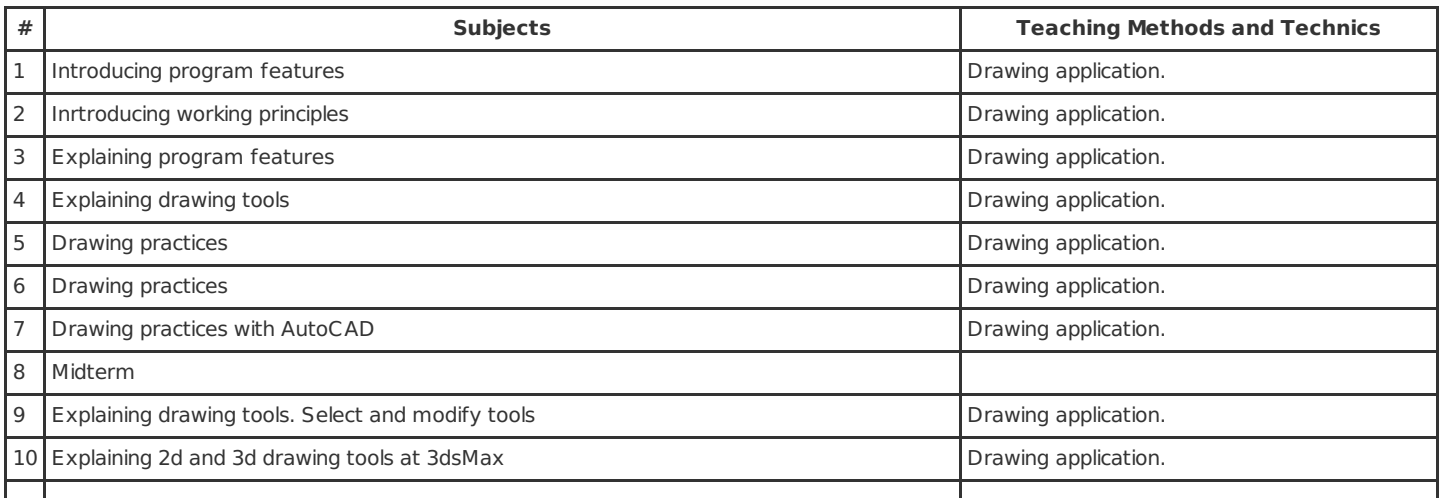

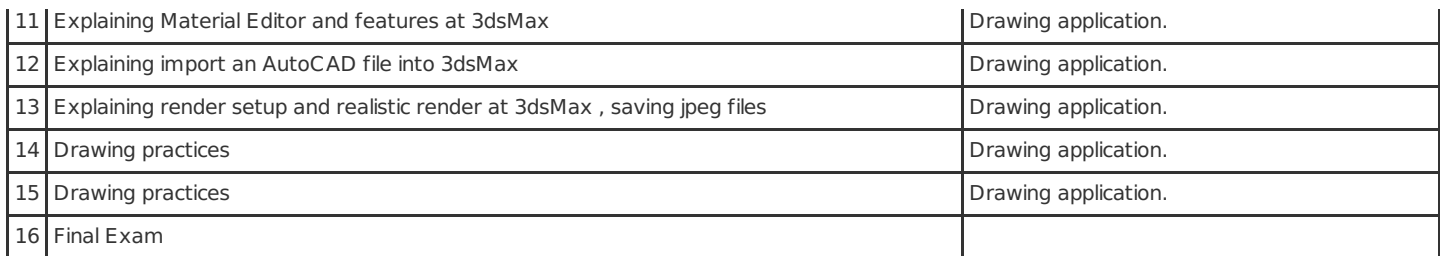

### **Course Syllabus**

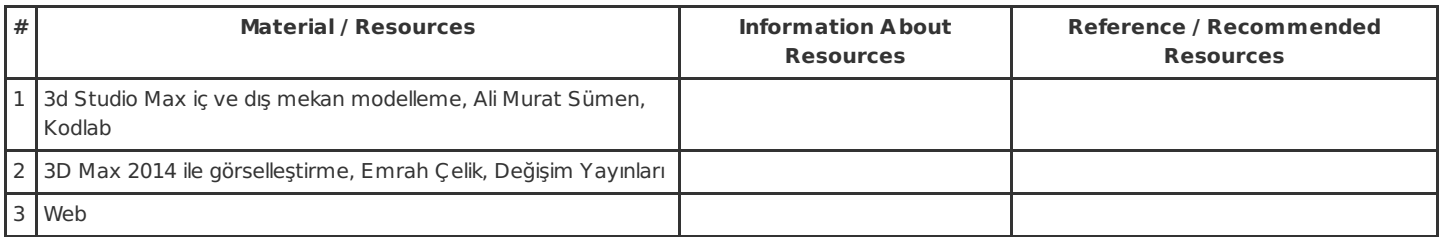

## **Method of Assessment**

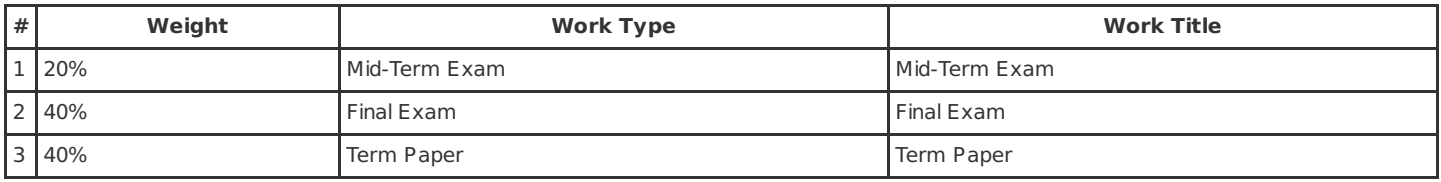

#### **Relationship between Learning Outcomes of Course and Program Outcomes**

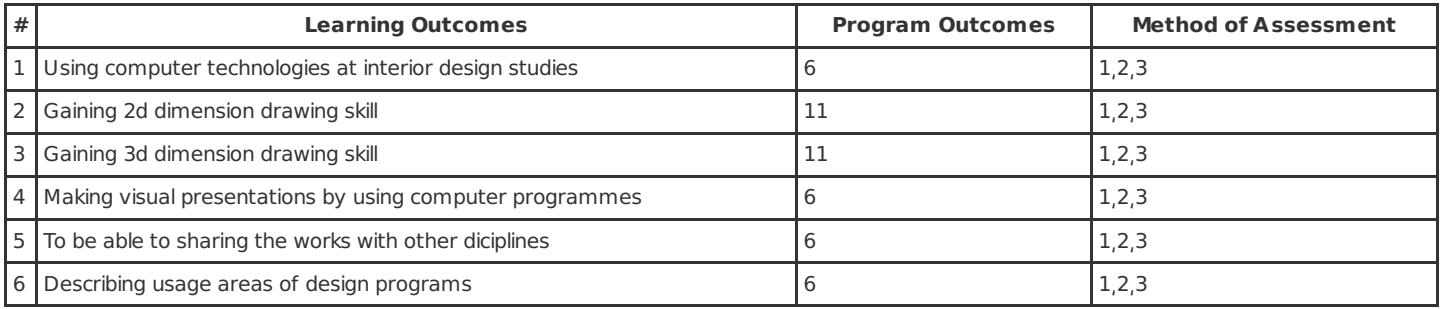

PS. The numbers, which are shown in the column Method of Assessment, presents the methods shown in the previous table, titled as Method of Assessment.

#### **Work Load Details**

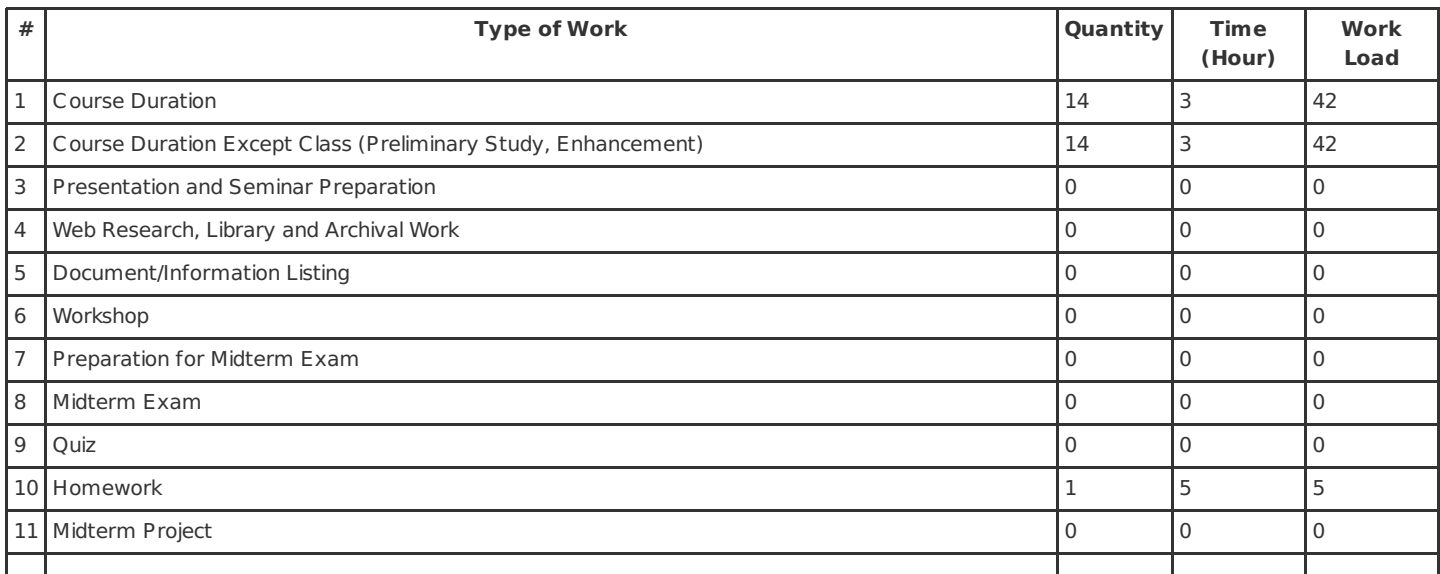

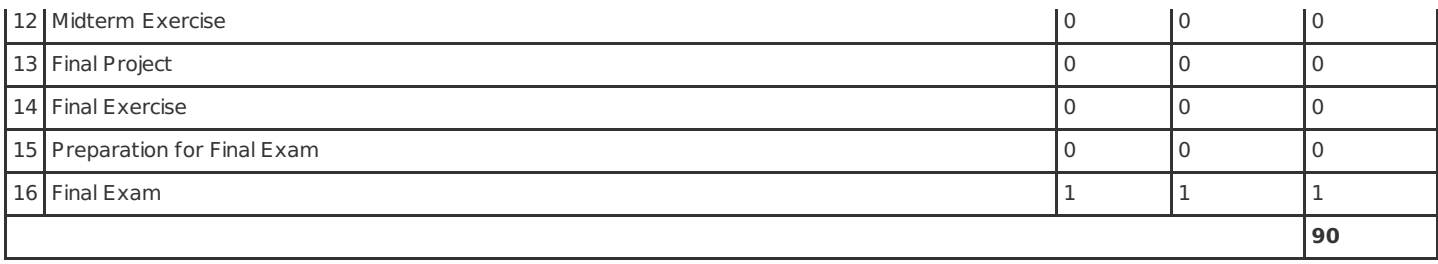